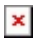

[Knowledgebase](https://support.easygen.org/en-US/kb) > [easYgen-3000XT](https://support.easygen.org/en-US/kb/easygen-3000xt) > [Software](https://support.easygen.org/en-US/kb/software) > [How to license the ModbusMaster Mapper](https://support.easygen.org/en-US/kb/articles/how-to-license-up-to-5-modbus-master-in-easygen-3000xt) [tool for the easYgen-3000XT?](https://support.easygen.org/en-US/kb/articles/how-to-license-up-to-5-modbus-master-in-easygen-3000xt)

## How to license the ModbusMaster Mapper tool for the easYgen-3000XT?

Clemens - 2024-10-10 - [Software](https://support.easygen.org/en-US/kb/software)

ModbusMaster Mapper tool requires a license when more than one slave devices to be supported.

10-017-822 This is item number of installer file and supports 1 slave device with full read write capability.

10-017-923

This is item number for activating license. The tool then supports up to 5 Modbus/TCP slaves

Modbus Master Mapper Tool can be downloaded here:

[https://wss.woodward.com/manuals/PGC/easYgen-3000XT\\_series/SW\\_Tools/ModbusMasterM](https://wss.woodward.com/manuals/PGC/easYgen-3000XT_series/SW_Tools/ModbusMasterMapper) [apper](https://wss.woodward.com/manuals/PGC/easYgen-3000XT_series/SW_Tools/ModbusMasterMapper)

Modbus Master Application note

https://wss.woodward.com/manuals/PGC/easYgen-3000XT\_series/Application\_Notes/37919 [AN\\_ModbusMasterMapper\\_A.pdf](https://wss.woodward.com/manuals/PGC/easYgen-3000XT_series/Application_Notes/37919_AN_ModbusMasterMapper_A.pdf)

 $\pmb{\times}$